# **Softwarepraktikum WS 2012/2013**

**Entwurf und Implementation eines Bugtracker-Programms**

## **Inhaltsverzeichnis**

- 1 Teilnehmerübersicht
- 2 Aufgabenstellung
- 3 Entwurfsdokumente
	- 3.1 User-Stories
	- 3.2 Use-Case-Diagramm
	- 3.3 Nutzerrechte
	- 3.4 Bug-Status-Diagramm
	- 3.5 Klassendiagramm
- 4 Feinspezifikation
	- 4.1 Programmablaufplan Entwickler
	- 4.2 Sequenzdiagramm Bug
	- 4.3 Erweitertes Klassendiagramm (Datenbank hinzugefügt)

### 1. **Teilnehmerübersicht**

Maximilian Kürth Mike Fährmann Andreas Blume Daniel Walther Georg Fridland

## **2. Aufgabenstellung**

Unsere Aufgabe war es einen Bug Tracker zu implementieren.

#### **Aufgabenstellung auf der Webseite der Professur:**

"Eine Softwareschmiede möchte die Kommunikation zwischen Entwicklungsabteilung und Quality Assurance transparenter machen und ständig im Bilde über noch zu behebende Fehler sein, um den Entwicklungsprozess besser planen und abschätzen zu können. Während der Entwicklung einer Software werden verschiedene wohldefinierte Phasen durchlaufen, die natürlich qualitätssichernde Schritte beinhalten (Tests, Analysen, Reviews, Simulation). Die dabei entdeckten Fehler müssen eingeordnet, dokumentiert und an die verantwortliche Person/das verantwortliche Team herangetragen werden. Die Benutzer haben die Möglichkeit, Fehler anhand verschiedener Parameter einzuordnen (Beschreibung, Dokument, Priorität, Modul, Funktion, verantwortlicher Entwickler/Designer, Status, Kommentar, Datum). Die verantwortliche Person sollte sich über neu eingetragene Fehler informieren, den Status ändern sowie Kommentare anfügen können."

*Quelle:* <https://www.tu-chemnitz.de/informatik/ISST/lehre/SWP/aufgaben/a2.php>

## **3. Entwurfsdokumente**

#### **3.1 User Stories**

#### *Rollen:*

- Entwickler
- Tester/Debugger
- Entwickler (Abteilungsleiter/ -manager)
- Administrator
- Gast

**Nutzer**   $\rightarrow$  Alle Nutzergruppen

#### **Anmelden im System**

Als Nutzer will ich mich mittels Nutzername und Passwort im Bugtracker anmelden, um die meiner Rolle zugeteilten Rechte wahrnehmen zu können.

#### **Nutzerinformation bearbeiten**

Als Nutzer möchte ich meine Nutzerdaten (E-Mail Adresse, Passwort) ändern können um sie auf dem aktuellen Stand zu halten.

#### **Bugübersicht**

Als Nutzer möchte ich eine komplette Übersicht über alle Bugs im System erhalten können.

#### **Bugübersicht filtern**

Als Nutzer sollte ich die Bugübersicht nach allen Kriterien filtern bzw. sortieren können. Das betrifft Name, Datum, zugehöriges Projekt, Status, Modul, Version, zuständiger Entwickler und Beschreibung.

#### **Abmelden vom System**

Als Nutzer sollte ich die Möglichkeit haben, meine User-Session zu beenden, um einen Missbrauch meiner Rechte im System durch andere Mitarbeiter zu verhindern.

#### **Entwickler**

 $\rightarrow$  Als Entwickler bin ich für die sachgemäße Bearbeitung von Bugs zuständig.

#### **Ansicht beim Anmelden**

Als Entwickler möchte ich nach Anmeldung die offenen, neu eingetragen und vor allem mir zugewiesenen Bugs sehen um auf dem aktuellen Stand des Projektes zu sein.

#### **Statusänderung**

Als Entwickler möchte ich den Status des mir zugewiesenen Bugs ändern können ("in Bearbeitung" oder "Fertig/Abgeschlossen") damit mein aktueller Arbeitsstand sichtbar ist.

#### **Kommentare**

Als Entwickler will ich Kommentare zum Bug einsehen und verändern können um Diskussion und Austausch über diesen Bug mit anderen Teammitgliedern zu ermöglichen.

#### **Dateianhänge**

Als Entwickler will ich Dateianhänge (Logs, Absturzberichte, ...) einsehen und hochladen können.

#### **Tester/Debugger**

#### **Informationsüberblick**

Als Tester möchte ich Informationsüberblick über Bug-Statusänderungen bekommen um immer auf dem aktuellen Stand zu sein.

#### **Bugs Eintragen**

Als Tester will ich neue Bugs samt allen notwendigen Informationen wie Bugname, Beschreibung, Programmversion und Modulname eintragen können.

#### **Bug-Priorität festlegen**

Als Tester möchte ich die Bug-Priorität festlegen können.

#### **Dateianhänge**

Als Tester möchte ich verschiedene Dokumente wie Absturzlogs, Stacktraces des Programms bei Absturz oder Screenshots zu den Informationen einen Bugs hinzufügen können, um dem Entwickler eine bessere Grundlage zu verschaffen.

#### **Auf nicht richtig behandelte Bugs hinweisen**

Als Tester will ich den Bugstatus von "Fertig/Abgeschlossen" in "in Bearbeitung" ändern können, damit weiterhin auftretende Bugs nochmal behandelt werden.

#### **Beschreibung/Kommentare**

Als Tester möchte ich Bug-Informationen wie Beschreibung und Kommentare erstellen und verändern können.

#### **Abteilungsleiter**

 $\rightarrow$  Entwickler mit zusätzlichen Rechten

#### **Bugs zuweisen**

Als Abteilungsleiter will ich Bugs an Entwickler zuweisen können um optimale Auslastung der einzelnen Teammitglieder zu gewährleisten.

#### **Priorität der Bugs ändern**

Als Abteilungsleiter möchte ich Priorität der Bugs verändern können, damit die wichtigen Fehler besonders behandelt werden können.

#### **Administrator**

 $\rightarrow$  Der Administrator muss die Datenbank, in der alle Bugs und andere zugehörige Daten abgelegt sind, verwalten und organisieren.

#### **Neue Nutzer anlegen**

Als Administrator möchte ich neue Nutzerkonten anlegen können.

#### **Nutzerstatus ändern**

Als Administrator möchte ich den Nutzerstatus ändern können, damit die Teamübersicht immer auf dem aktuellsten Stand ist.

#### **Nutzer löschen**

Als Administrator will ich die Nutzerkonten deaktivieren können um keine Karteileichen in der Datenbank zu haben.

#### **Bugs löschen**

Als Administrator will ich bearbeitete oder fälschlich eingetragene Bugs löschen können.

#### **Gast-Nutzer**

**→** Beim Gast-Nutzer handelt es sich lediglich um einen Nutzer, der nur Leserechte hat, d.h. er kann nur Bugs und deren Kommentare betrachten. Es handelt sich hierbei nur um ein Konzept, wobei noch nicht klar ist, ob es in die Software einfließt.

#### **3.2 Use-Case Diagramm**

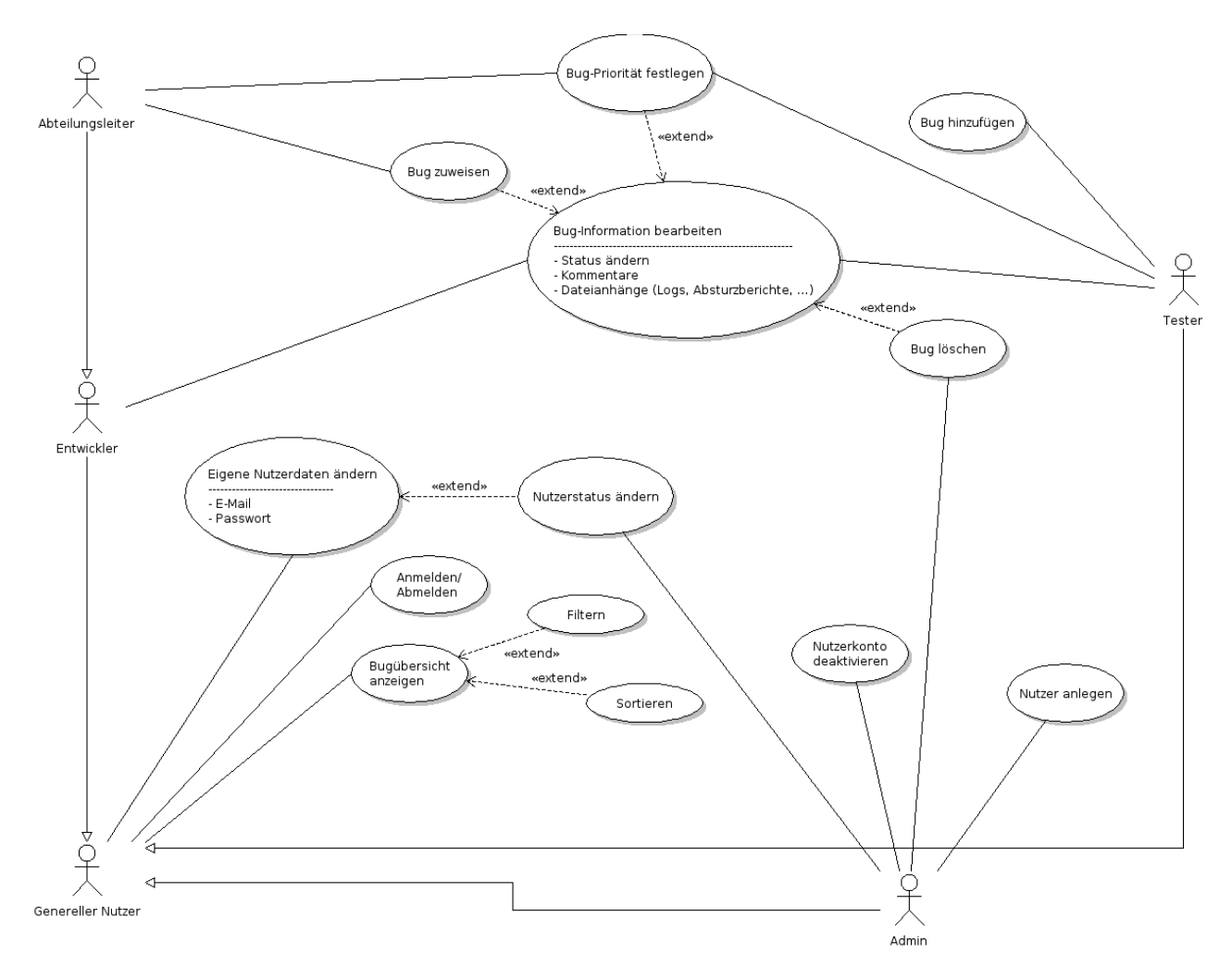

#### **3.3 Nutzerrechte**

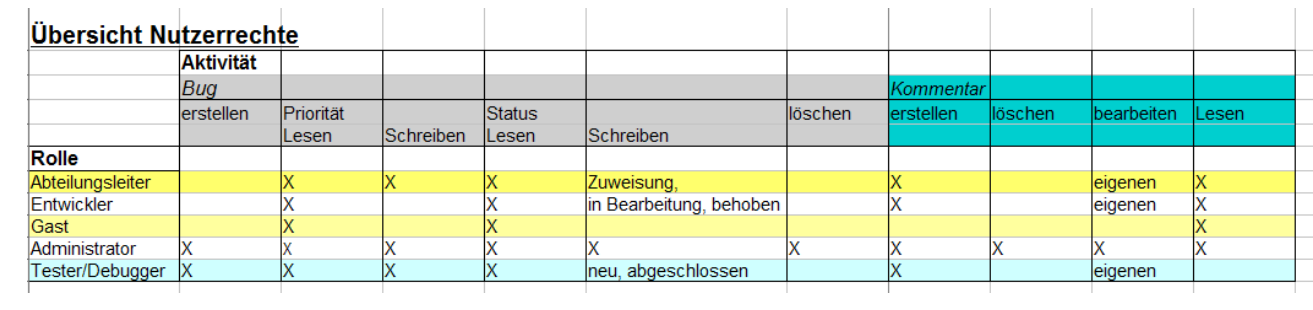

#### **3.4 Bug-Status-Diagramm**

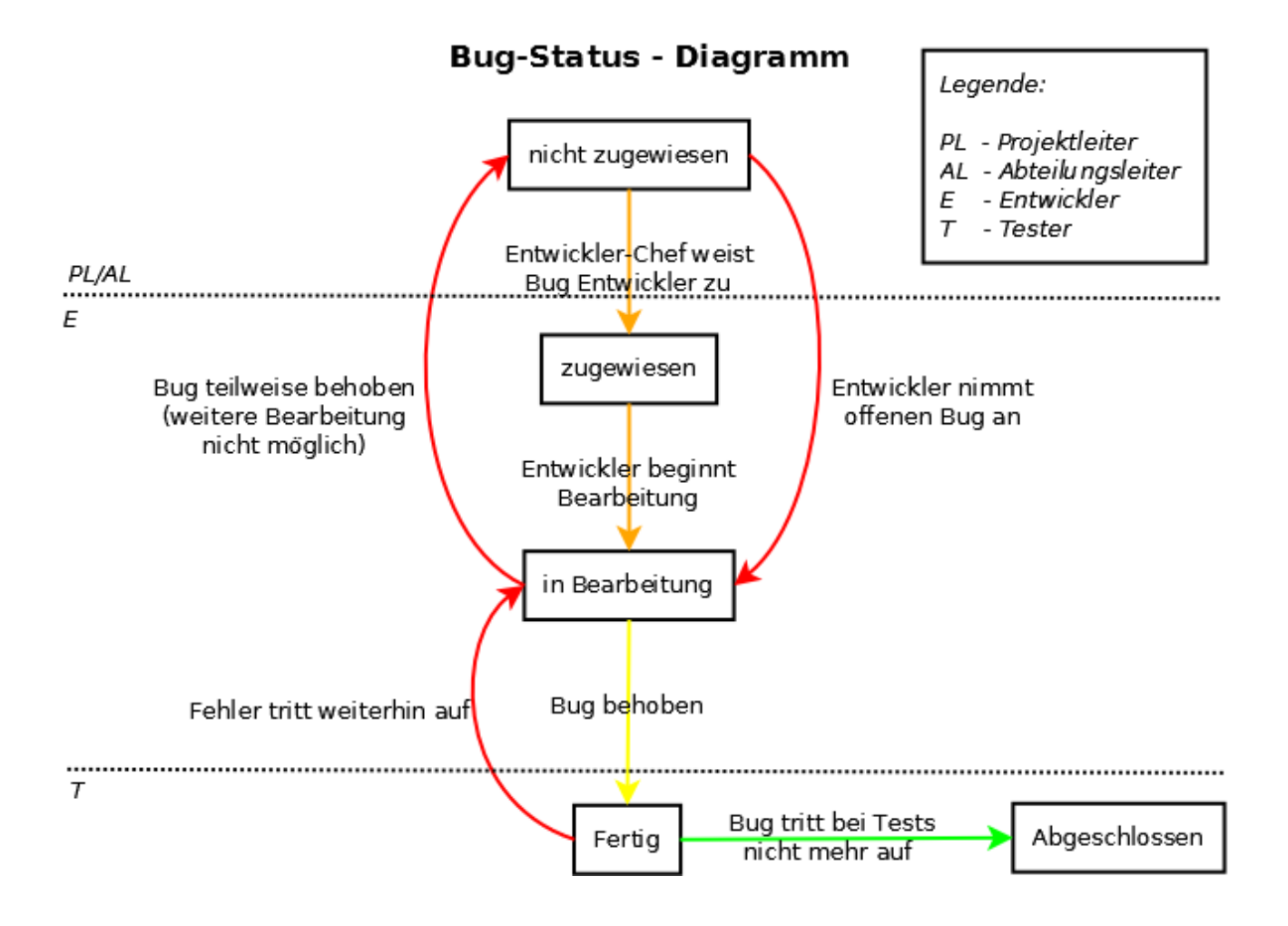

#### **3.5 Klassendiagramm**

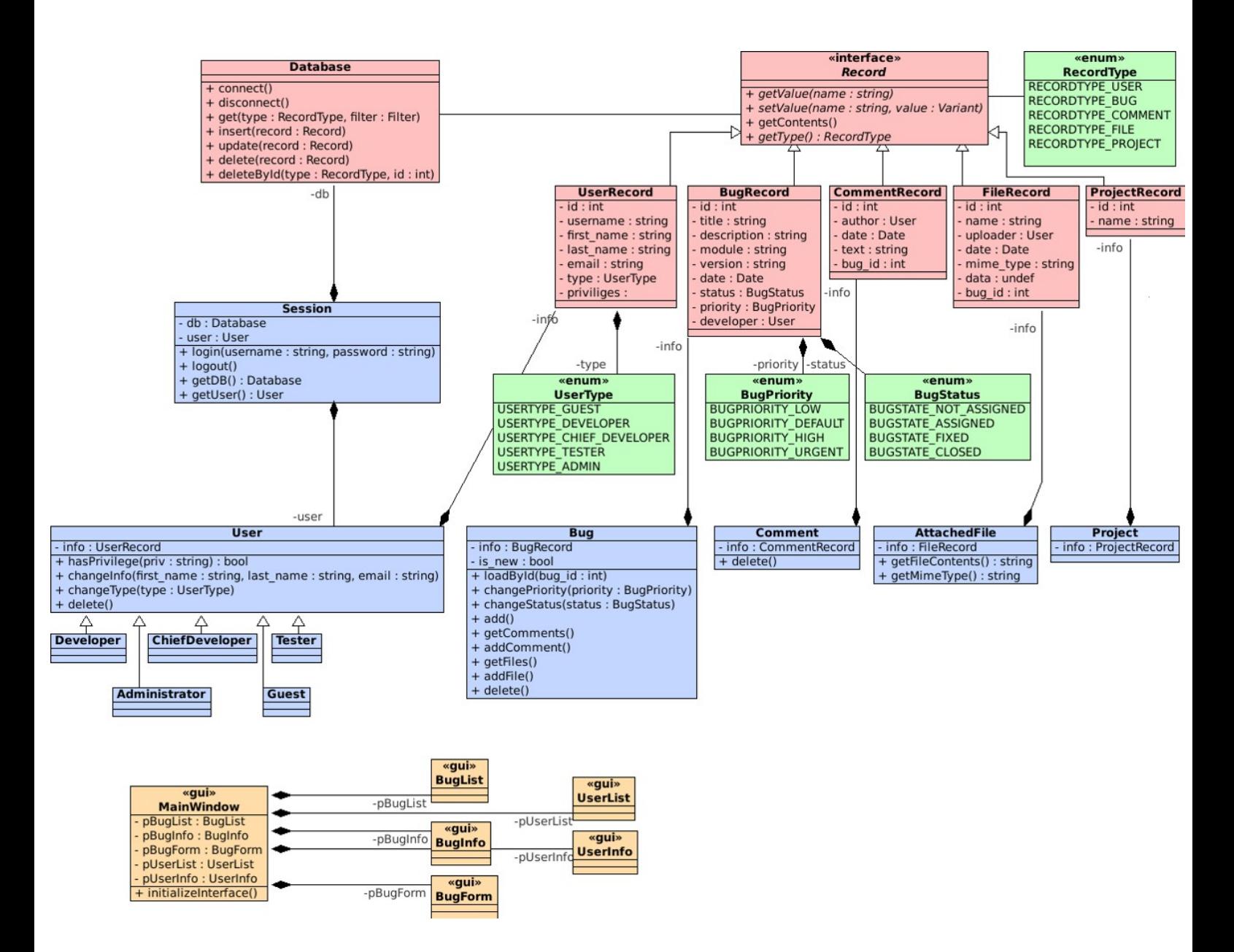

## **4. Feinspezifikation**

#### 4.1 Programmablaufplan für den Benutzer "Entwickler"

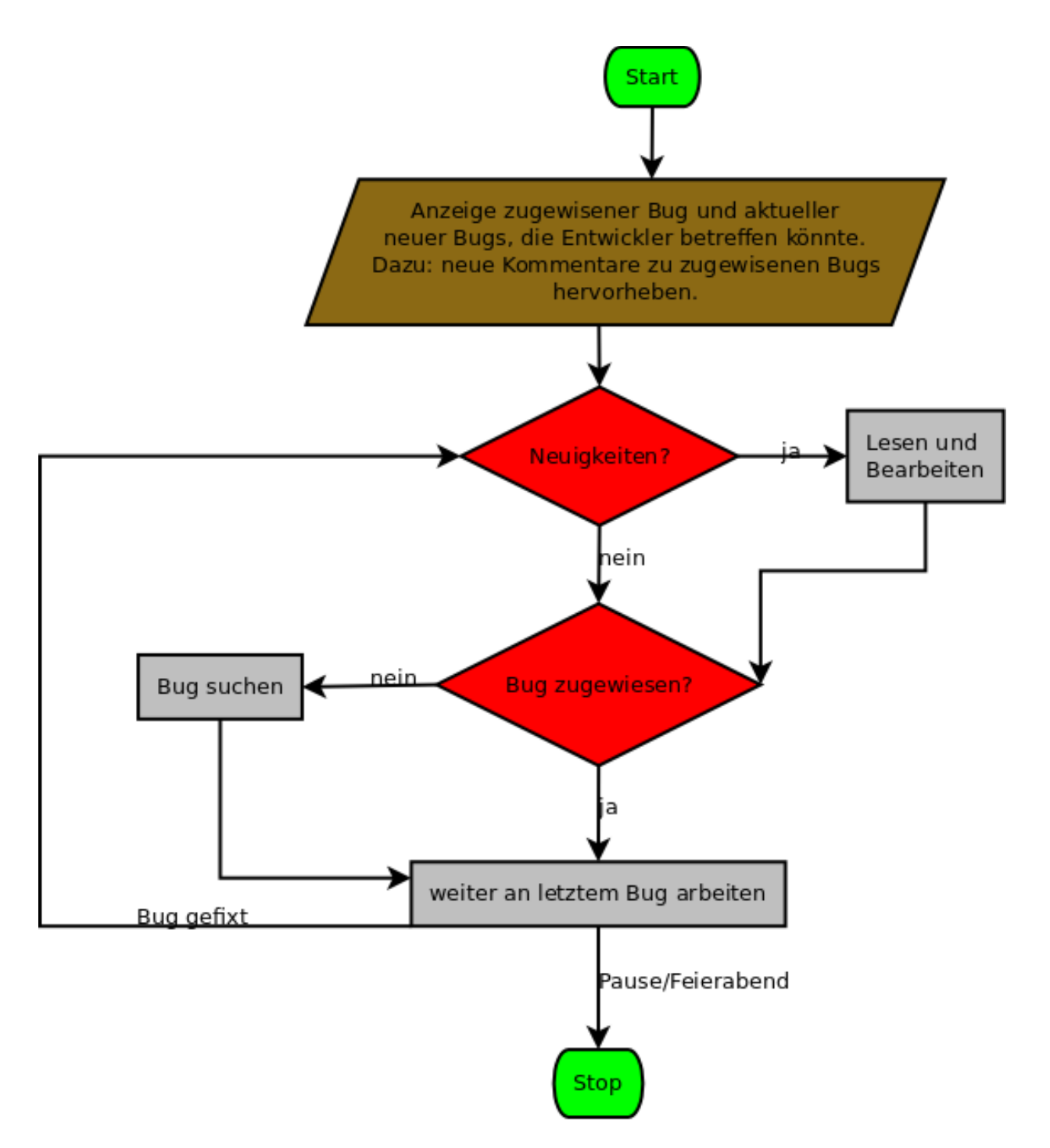

#### **4.2 Sequenzdiagramm für Bug**

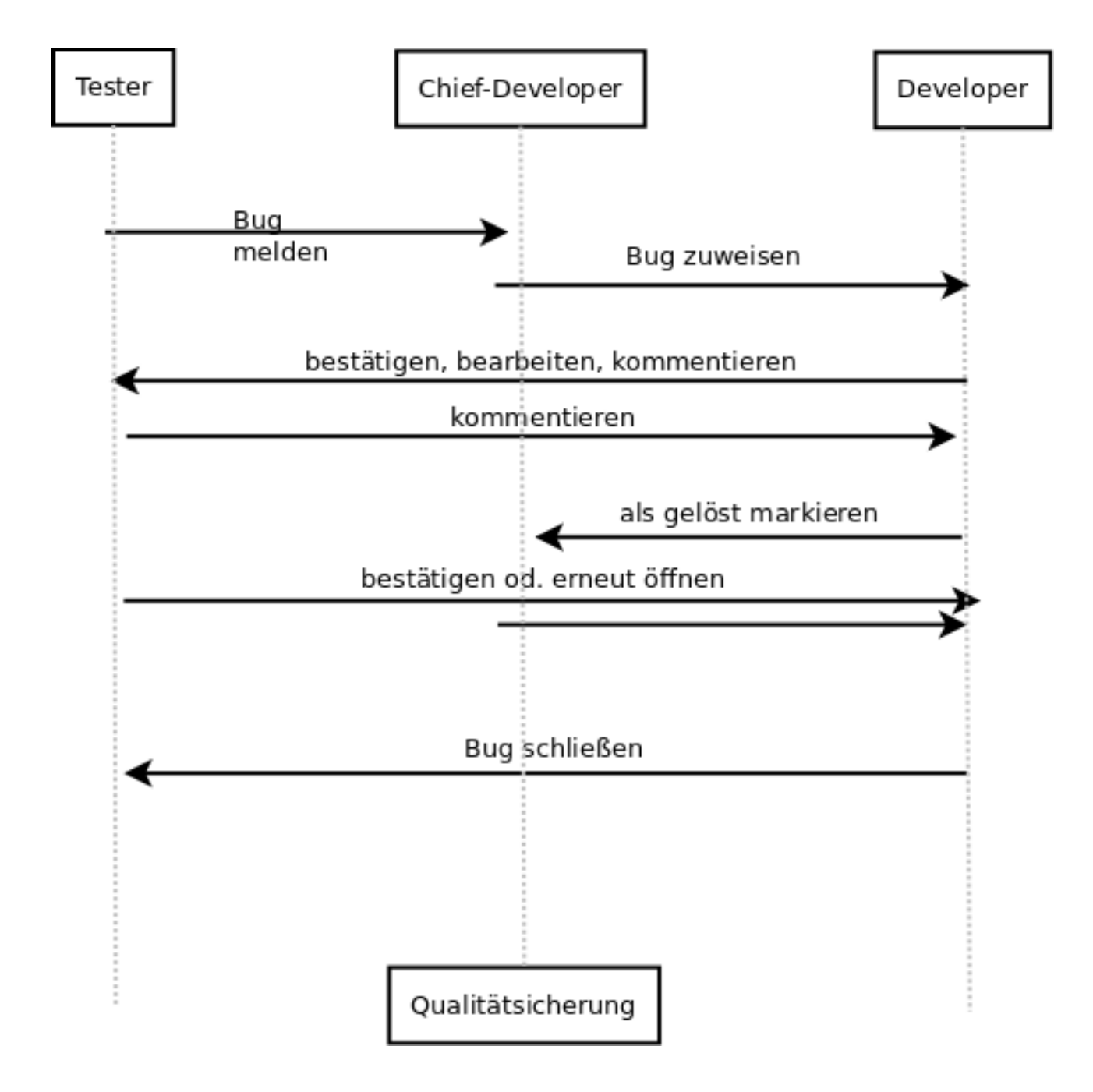

#### **4.3 Erweitertes Klassendiagramm mit Einbindung der Datenbank (etc.)**

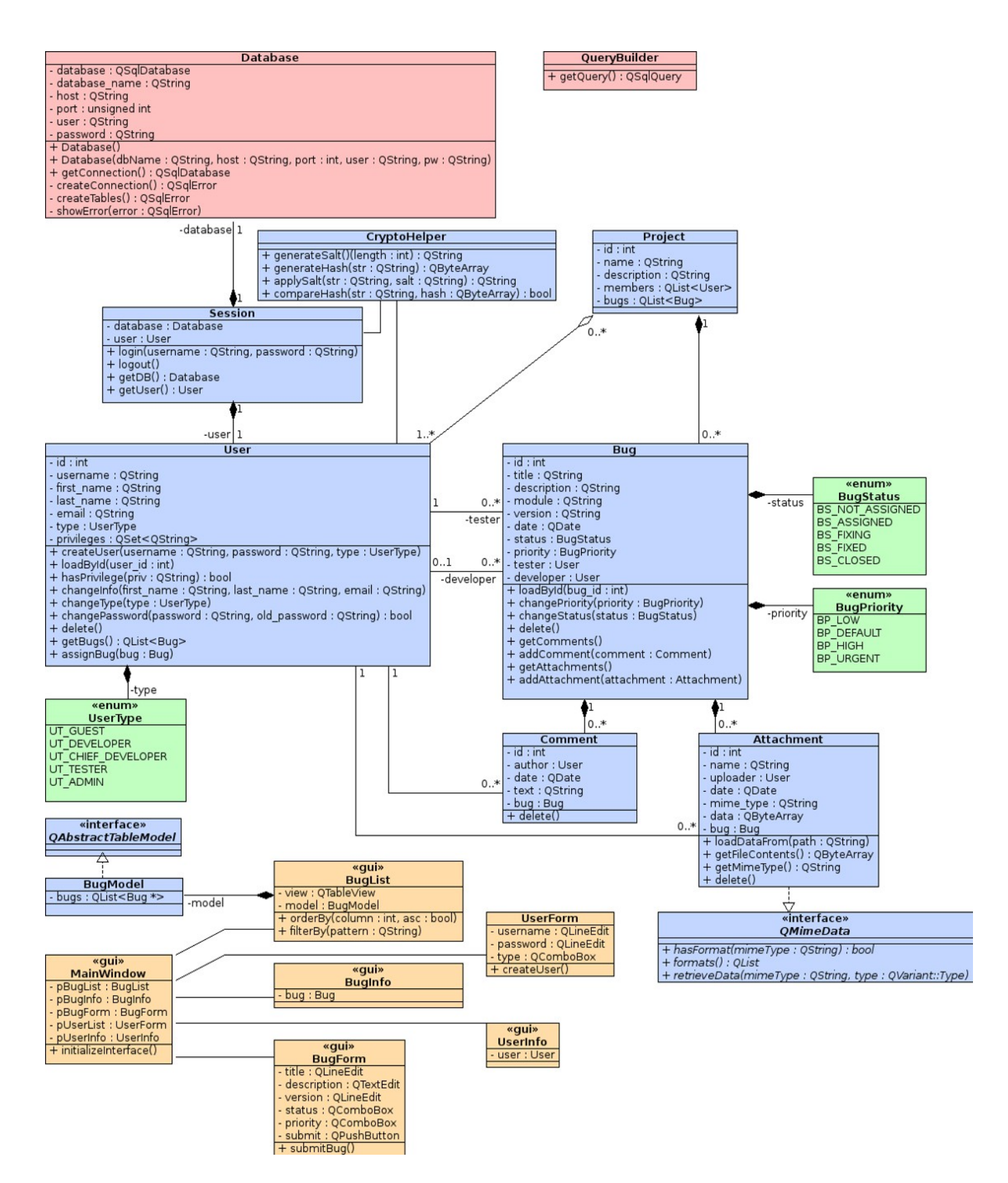